# **SPECIFICATIONS CONTROL SOFTWARE FOR DATA I/O PROGRAMMERS**

PROMlink is a user-friendly, menudriven software package that allows you to control Data 1/0® programmers from your personal computer. PROMIInk offers on-screen file editing, data storage to disk, and extensive on-line help functions.

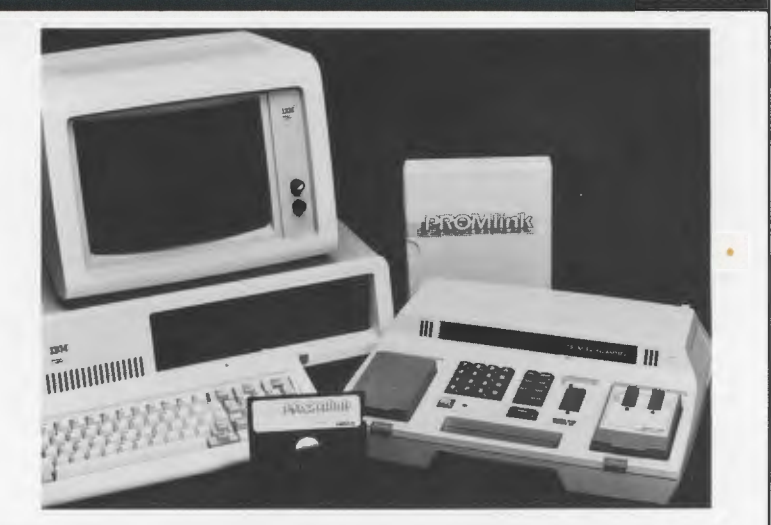

Full operation of your Data I/O programmer &IBM® PC

5%" floppy disk

Devices listed by manufacturers' part numbers

"HELP" text online for every menu function

Program device **Load RAM from file** Store device files on **Load RAM from device**<br>5<sup>1/4</sup> flopov disk **Create file from RAM Blank check device** Verify device with RAM **List directory** Fill RAM with data byte

**Edit RAM Display RAM contents Statistics** Select device type Select I/O format Select programmer type **Set operation boundaries**  On screen editing of RAM session statistics<br>showing number<br>of parts pro-

Can select

grammed and number of errors con be stored on devices from 33 a disk manufacturers

Programming session statistics

Con select from over 30 formats

# **EASY-TO-USE FUNCTION MENU**

PROM link has easy-to-use menus that provide complete control of programmer operation. Each menu and PROMiink function has its own "help" text that gives you extensive support information. Movement among the PROMiink menus is simple. Selection of functions is performed by entering a number displayed on the menu. Device selection is by manufacturer and device type.

# **FULL ON-SCREEN EDITING FUNCTION**

The user has complete control over the programmer's RAM. This allows you to edit device data on the PC for filing or downloading to the programmer.

# **STORE DATA AND PROGRAMMER LOAD FILES ON 5-% " FLOPPY DISKS**

Program data can be stored on PC disks. making future device programming as simple as loading a file from a disk into the programmer. Programming session statistics that indicate how many devices have been programmed and how many errors have occurred are accumulated automatically and saved on a disk at your request. PROMiink also saves default operating parameters that you define, so you don't have to specify the same parameters over and over again.

# **PROGRAMS BIPOLAR PROM AND LOGIC**

With its ability to automatically go into a logic programmer's E1 mode menu from the configuration menu. editing logic with PROMlink is a breeze. The volume of bipolar and logic devices PROM link supports is expanding exponentially.

# **ON-LINE HELP FOR ANY FUNCTION**

With any function command, you have ready access to a "help" text. This gives you detailed descriptions of the command and its options. Default operating parameters eliminate the need to set up the same parameter each time PROMiink is run. Stored on a disk, these parameters include programmer type, device type, and *VO* format. The status of the programming system is always displayed for your convenience.

# **SOFTWARE UPDATE SERVICE**

A Software Update Service is available. which provides users with feature enhancements and support for the latest devices for 12 months beyond the 90-day free service period. Contact your Data I/O representative for more information.

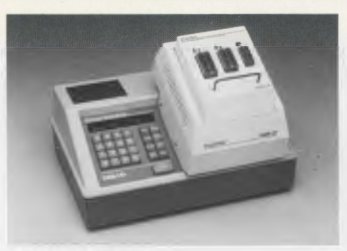

#### **298 UNIVERSAL PROGRAMMING SYSTEM**

Data I/O's 29B Universal Programming System gives you more than 1600 devices to choose from. Interchangeable paks and 128k x 8 (1 megabyte) standard RAM provide the built-in flexibility to support today's wide variety of devices. from CMOS EPROMs and verticalfuse bipolar PROMs to microcontrollers, programmable logic devices (PLDs) and surface-mount devices. This complete programming freedom means the devices you select are dictated by your design, not your programmer.

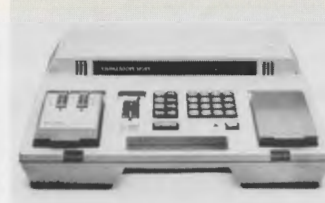

#### **SERIES 22 PROGRAMMER** & **60A LOGIC PROGRAMMER**

The Series 22 and 60A are compact, desktop programmers, designed for portability and user convenience. The Series 22 programs over 700 MOS and bipolar memory devices. The 60A programs and tests over 160 programmable logic devices. Optimized algorithms minimize programming times, and accurate devices are guaranteed by three-tier testing.

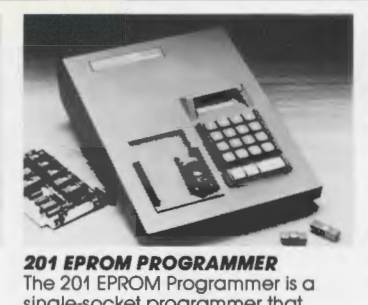

**201 EPROM PROGRAMMER** 

single-socket programmer that supports virtually every MOS/CMOS EPROM and EEPROM device. Standard features include: support for more than 140 devices. scrolling menus for fast operation, 16-key hex pad, two remote control protocols via the RS232C port, a downtime protection plan. and user-installable updates to keep device support up to date

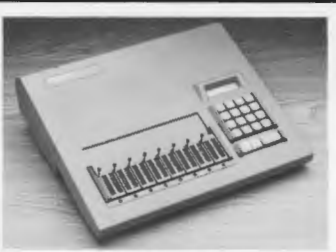

#### **280 SET PROGRAMMER**

Data I/O's 280 Set Programmer gives you high performance at an affordable price The 280 programs up to eight MOS/CMOS EPROM and EEPROM devices at a time, either identically or in sets. Standard features include: support for more than 140 devices, scrolling menus for fast operation. 16-key · hex pad, two remote control pro-<br>tocols via the RS232C port, a downtime protection plan, and user-installable updates to keep device support up to date.

# **COMPATIBILITY**

PROM link is compatible with the following personal computers:

- IBM PC. XT, and AT
- AT&T 6300
- Compaq FOrtable and Compaq Plus
- Texas Instruments Professional

The software program may run improperly on any other PC.

## **SUPPORTED PROGRAMMERS**

- 29B Universal Programming System (using either a UniFak 2B™, GangFak™, LogicFak™, or MOSFak™)
- Series 22 Programmer
- 60A Logic Programmer
- 120A/121A Gang Programmers
- 280 Set Programmer
- 201 EPROM Programmer

## **SYSTEM REQUIREMENTS**

PROM link operates on any PC-DOS® operating system, 1 DSDD 5.25 "floppy disk drive, 128k RAM, and on RS232C serial communications port.

The PROM link software is distributed on a 5.25" DSDD floppy disk.

## **FEATURES**

- Provides complete control of a programmer from a PC
- Disk storage and retrieval of programmer RAM data
- Menu-driven operation
- On-line help messages
- Expanded error definition
- Includes menus of programmers, device manufacturers, input/output formats, and devices; for easy set-up and programming
- Full screen display of programmer RAM contents, In hexadecimal and ASCII formats
- Easy editing of programmer RAM contents
- Automatic collection of programming statistics
- RS232C serial communications cable

## **MANUFACTURER'S DEVICES SUPPORTED**

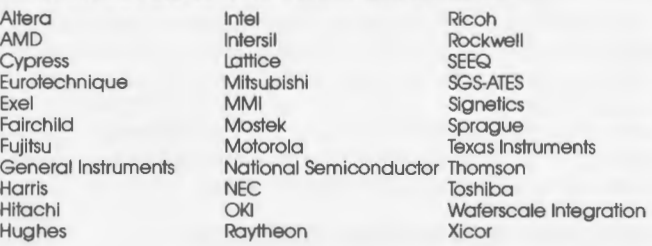

® Data I/O is a registered trademark of Data I/O Corporation.<br>® PC-DOS is a registered trademark of Microsoft Corporation.<br>® IBM is a registered trademark of International Business Machines Corporation.<br>™PROMlink, UniPak 2 Data I/O Corporation.

Data I/O Corporation 10525 Willows Road N.E., P.O. Box 97046, Redmond, WA 98073-9746, U.S.A. 1206) 881-6444/Telex 15-2167 **Data I/O Canada** - 6725 Airport Road, Suite 302, Mississauga, Ontario L4V 1E5 (416) 679-0761/Telex 06968133<br>**Data I/O Europe ·** World Trade Center, Strawinskylaan 633, 1077 XX Amsterdam, The Netherlands (20) 622866/Telex

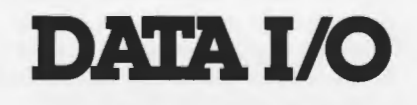